**Приложение**  к АОППО по профессии *13249 Кухонный рабочий 12391 Изготовитель пищевых полуфабрикатов*

## **РАБОЧАЯ ПРОГРАММА УЧЕБНОЙ ДИСЦИПЛИНЫ**

## **АД.03 Основы компьютерной грамотности**

**2022 г.**

Программа предназначена для изучения дисциплины «Основы компьютерной грамотности» в учреждениях профессионального образования, реализующих программу профессионального образования для лиц с ограниченными возможностями здоровья, не имеющих основного общего образования (рабочие профессии 13249 Кухонный рабочий, 12391 Изготовитель пищевых полуфабрикатов).

## **СОДЕРЖАНИЕ**

- 1. ПОЯСНИТЕЛЬНАЯ ЗАПИСКА<br>2. СТРУКТУРА И СОЛЕРЖАНИЕ
- 2. СТРУКТУРА И СОДЕРЖАНИЕ ПРОГРАММЫ УЧЕБНОЙ ДИСЦИПЛИНЫ
- 3. КОНТРОЛЬ И ОЦЕНКА РЕЗУЛЬТАТОВ ОСВОЕНИЯ УЧЕБНОЙ ДИСЦИПЛИНЫ
- 4. УСЛОВИЯ РЕАЛИЗАЦИИ РАБОЧЕЙ ПРОГРАММЫ УЧЕБНОЙ ДИСЦИПЛИНЫ
- 5. РЕКОМЕНДУЕМАЯ ЛИТЕРАТУРА, ИНФОРМАЦИОННОЕ ОБЕСПЕЧЕНИЕ ОБУЧЕНИЯ

#### **1.ПОЯСНИТЕЛЬНАЯ ЗАПИСКА**

#### **1.1. Область применения программы**

Рабочая программа адаптационной учебной дисциплины «Основы компьютерной грамотности» является частью адаптированной программы для обучающихся инвалидов и обучающихся лиц с ограниченными возможностями здоровья 13249 Кухонный рабочий, 12391 Изготовитель пищевых полуфабрикатов.

## **1.2. Цели и задачи дисциплины – требования к результатам освоения дисциплины:**

Целью учебной дисциплины является формирование у обучающихся умения эффективно и осмысленно использовать компьютер и другие информационные средства для своей учебной и будущей профессиональной деятельности.

В результате освоения учебной дисциплины обучающийся должен **уметь:**

- использовать достижения современной информатики для использования в выбранной профессиональной деятельности, самостоятельно формировать новые для себя знания в профессиональной области, используя для этого доступные источники информации;

− умение выстраивать конструктивные взаимоотношения в командной работе по решению общих задач;

− управлять своей познавательной деятельностью, проводить самооценку уровня собственного развития;

− выбирать грамотное поведение при использовании разнообразных средств информационно-коммуникационных технологий как в профессиональной деятельности, так и в быту;

− определять цели, составлять планы деятельности и определять средства, необходимые для их реализации;

− публично представлять результаты собственного исследования, вести дискуссии, доступно и гармонично сочетая содержание и формы представляемой информации средствами информационных и коммуникационных технологий.

В результате освоения учебной дисциплины обучающийся должен **знать:**

− способы представления, хранения и обработки данных на компьютере;

− компьютерные средства представления и анализа данных в электронных таблицах;

− требования техники безопасности, гигиены при работе со средствами информатизации;

− основы правовых аспектов использования компьютерных программ и прав доступа к глобальным информационным сервисам;

− средства защиты информации от вредоносных программ, правила личной безопасности

в работе с информацией и средствами коммуникаций в Интернете.

## **2.СТРУКТУРА И ПРИМЕРНОЕ СОДЕРЖАНИЕ УЧЕБНОЙ ДИСЦИПЛИНЫ «Основы компьютерной грамотности»**

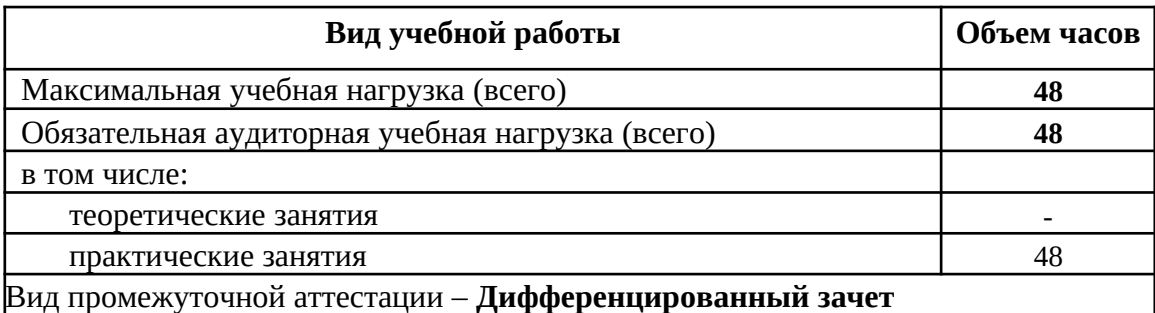

#### **2.1. Объем учебной дисциплины и виды учебной работы**

### **2.2. Содержание учебной дисциплины**

#### **Раздел 1. Введение. Техника безопасности.**

Техника безопасности при работе на компьютере и в компьютерном классе. Организация рабочего места. Запуск программ. Сканер. Принтер. Ксерокс.

### **Раздел 2. Устройство компьютера.**

Знакомство с компьютером. Роль компьютера в жизни человека. Основные устройства компьютера, их взаимодействие Функции и управление компьютерной мышью. Клавиши клавиатуры, значение клавиатуры и ее функции. Элементы операционной системы. Запуск программ.

#### **Раздел 3. Текстовый редактор Microsoft Word.**

Основные операции при создании текстов: набор текста, ввод прописных букв, ввод букв латинского алфавита, сохранение текстового документа, открытие документа, создание нового документа, выделение текста, вырезание, копирование и вставка в текст рисунка, фигуры. Оформление текста. Выбор шрифта, размера, цвета. Заголовок, подзаголовок, основной текст. Выравнивание абзацев. Набор текста по образцу. Набор текста по инструкции. Подготовка текстовых документов. Сохранение текста в папке «Мои документы», на рабочем столе и на внешних носителях. Создание, редактирование, форматирование таблиц.

#### **Раздел 4. Графический редактор Paint.**

Программа для рисования Paint. Инструменты: Карандаш, Кисть, Распылитель, Ластик, Надпись. Создание рисунка из геометрических фигур. Создание комбинированного документа. Рисунок из геометрических фигур. Рисунок карандашом и кистью. Рисунок по образцу. Рисунок на свободную тему. Создание комбинированного документа.

#### **Раздел 5. Программа Power Point.**

Создание и дизайн слайд. Размещение информации на слайде. Вставка фигур, рисунков. Настройка анимации. Создание презентации «Мои одноклассники».

#### **Раздел 6. Знакомство с Интернетом.**

Интернет. Безопасность работы в интернет. Поисковые системы. Поиск информации изображений в Интернете. Копирование информации в Microsoft Word. Электронная почта как средство связи. Средства общения через сеть. Skype. Приемы коллективного взаимодействия: чат.

#### **Тематическое планирование**

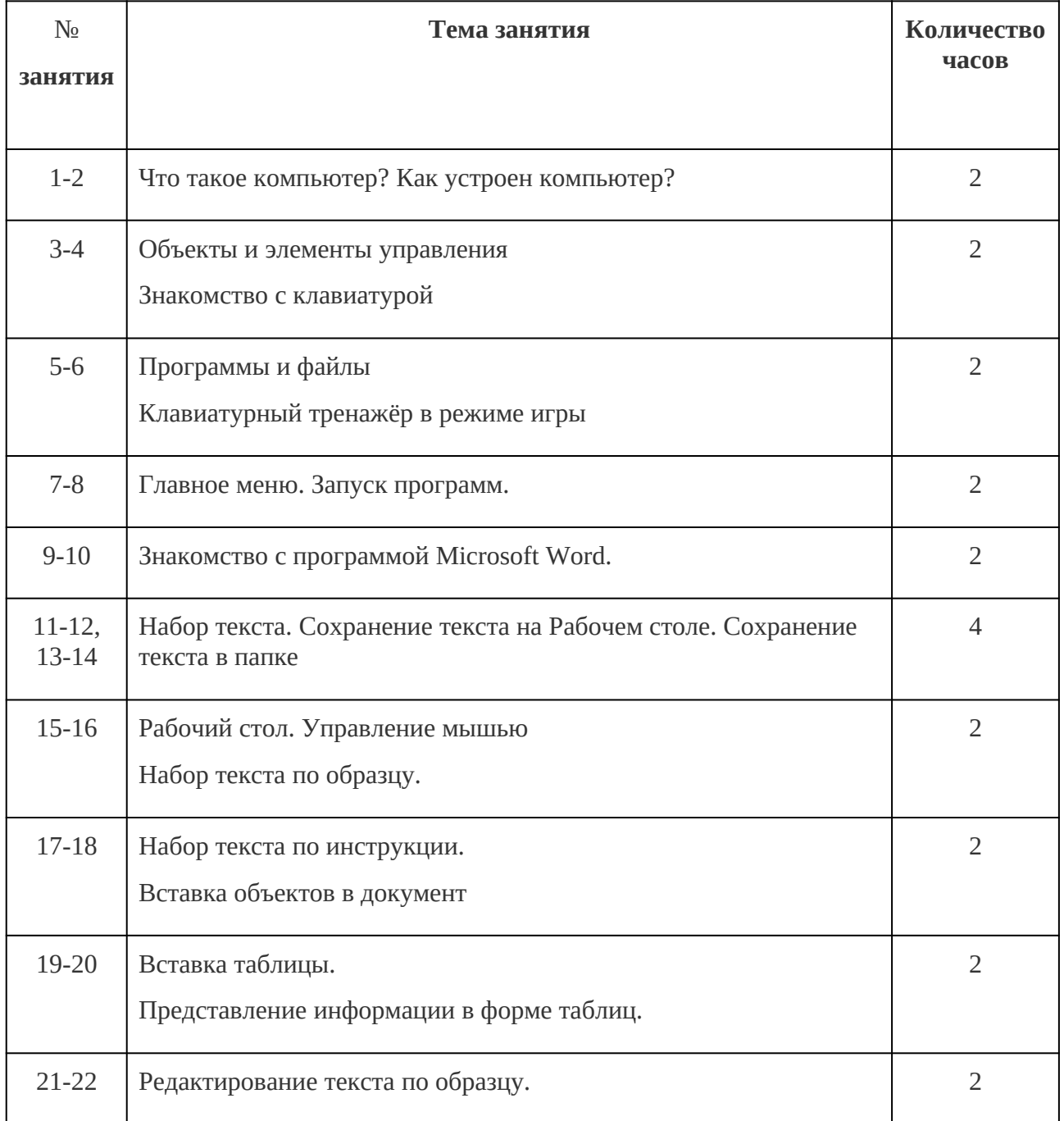

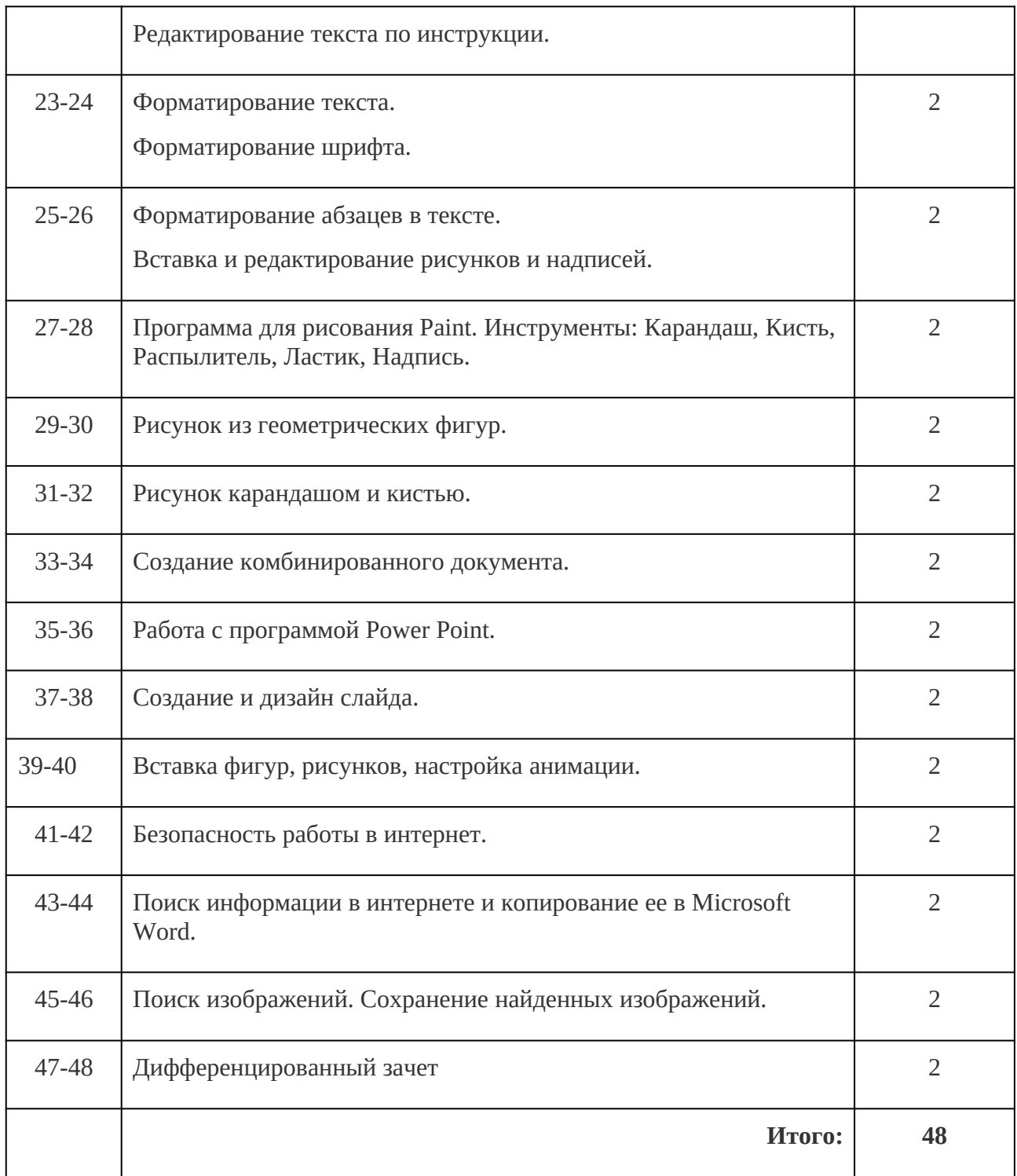

# **3.КОНТРОЛЬ И ОЦЕНКА РЕЗУЛЬТАТОВ ОСВОЕНИЯ ДИСЦИПЛИНЫ**

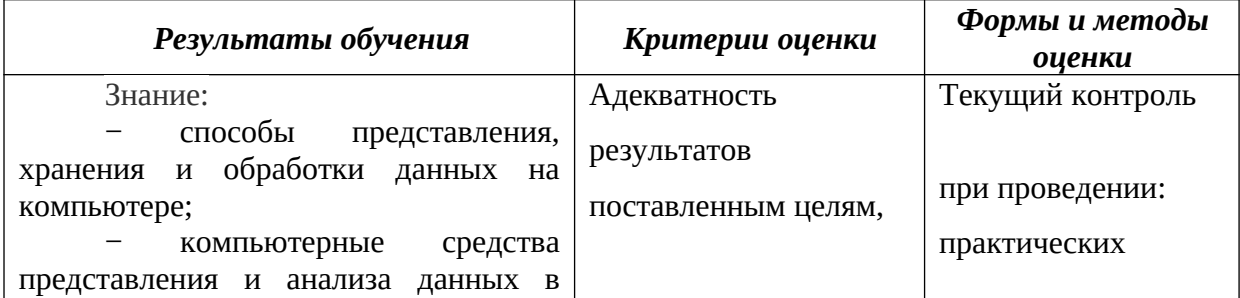

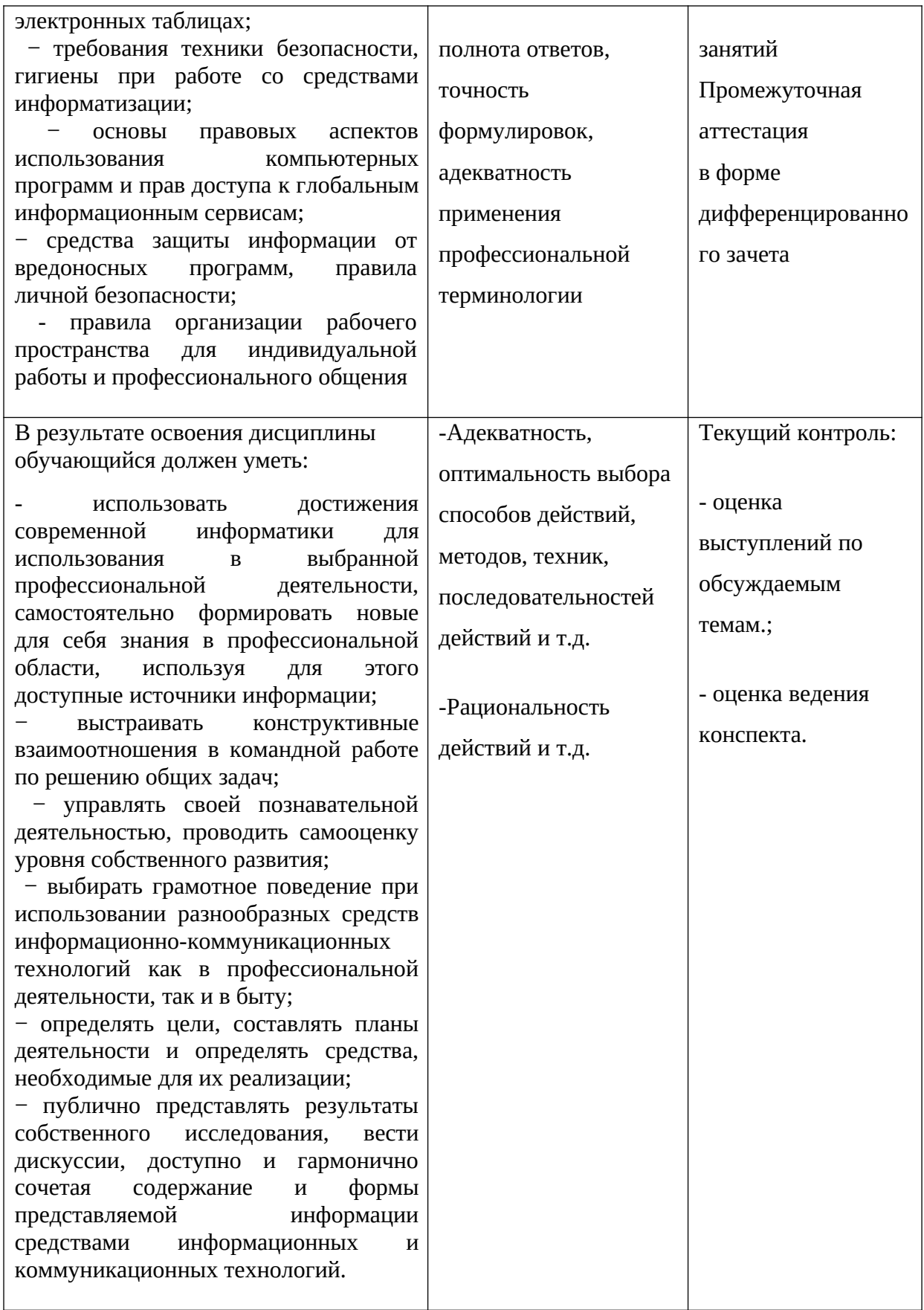

### **4.УСЛОВИЯ РЕАЛИЗАЦИИ ПРОГРАММЫ ДИСЦИПЛИНЫ**

#### **Требования к минимальному материально-техническому обеспечению**

Реализация программы дисциплины требует наличия учебного кабинета

Оборудование учебного кабинета:

- посадочные места по количеству обучающихся;
- рабочее место преподавателя;
- комплект учебно-наглядных пособий по дисциплине

#### Технические средства обучения:

- компьютер с выходом в сеть Интернет;
- видеопроектор;
- презентации;
- видеофильмы;
- электронные пособия.

## **5.РЕКОМЕНДУЕМАЯ ЛИТЕРАТУРА, ИНФОРМАЦИОННОЕ ОБЕСПЕЧЕНИЕ ОБУЧЕНИЯ.**

Жилко, Е. П. Информатика. Часть 1: учебное пособие для СПО / Е. П. Жилко, Л. Н. Титова, Э. И. Дяминова. — Саратов, Москва: Профобразование, Ай Пи Ар Медиа, 2020. — 182 c. — ISBN 978-5-4488-0873-9, 978-5-4497-0637-9. — Текст: электронный // Электронный ресурс цифровой образовательной среды СПО PROFобразование: [сайт]. URL:<https://profspo.ru/books/97411>— Режим доступа: для авторизир. Пользователей

Гальченко, Г. А. Информатика для колледжей: учебное пособие. Общеобразовательная подготовка / Г. А. Гальченко, О. Н. Дроздова. — Ростов-на-Дону: Феникс, 2017. — 382 c. — ISBN 978-5-222-27454-5. — Текст: электронный // Электронный ресурс цифровой образовательной среды СПО PROFобразование: [сайт]. — URL: <https://profspo.ru/books/59322> — Режим доступа: для авторизир. Пользователей

Цветкова, М. С**.** Информатика: учебник для студентов учреждений среднего профессионального образования / М. С. Цветкова, И. Ю. Хлобыстова. - 7 — изд., стер. - Москва: ИЦ Академия, 2021. - 352 с. - ISBN 978-5-4468-9973-9. - Текст: электронный: //Электронно-библиотечная система Академия: [сайт]. — URL: **[https://academia](https://academia-moscow.ru/catalogue%20/4831/551770/)  [moscow.ru/catalogue /4831/551770/](https://academia-moscow.ru/catalogue%20/4831/551770/)**

Информатика : учебное пособие для СПО / составители С. А. Рыбалка, Г. А. Шкатова. — Саратов : Профобразование, 2021. — 171 c. — ISBN 978-5-4488-0925-5. — Текст : электронный // Цифровой образовательный ресурс IPR SMART : [сайт]. — URL: [https://www.iprbookshop.ru/99928—](https://www.iprbookshop.ru/99928) Режим доступа: для авторизир. пользователей..